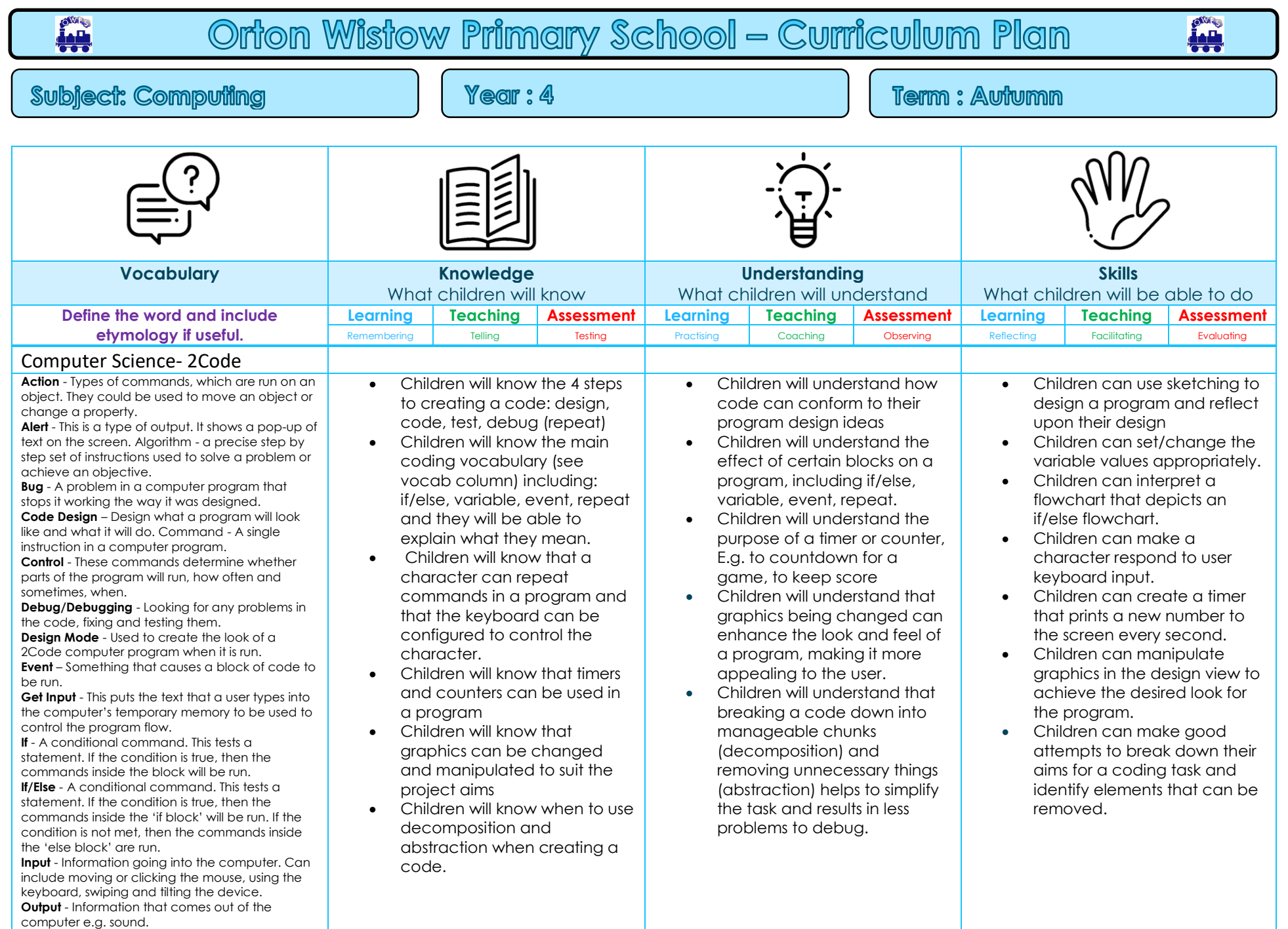

OWPS Curriculum 2.0

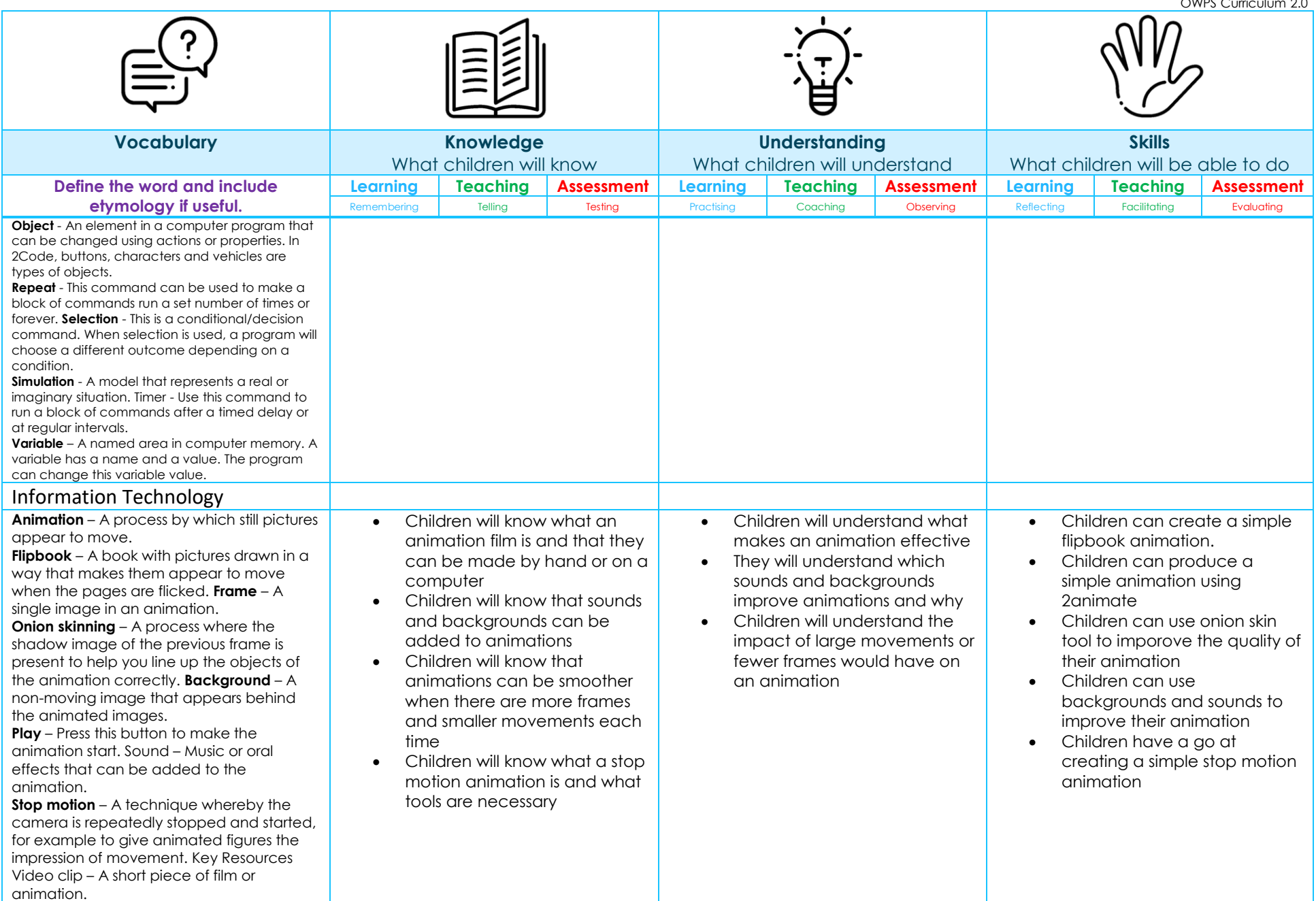

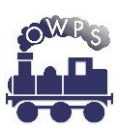

## OWPS Curriculum 2.0

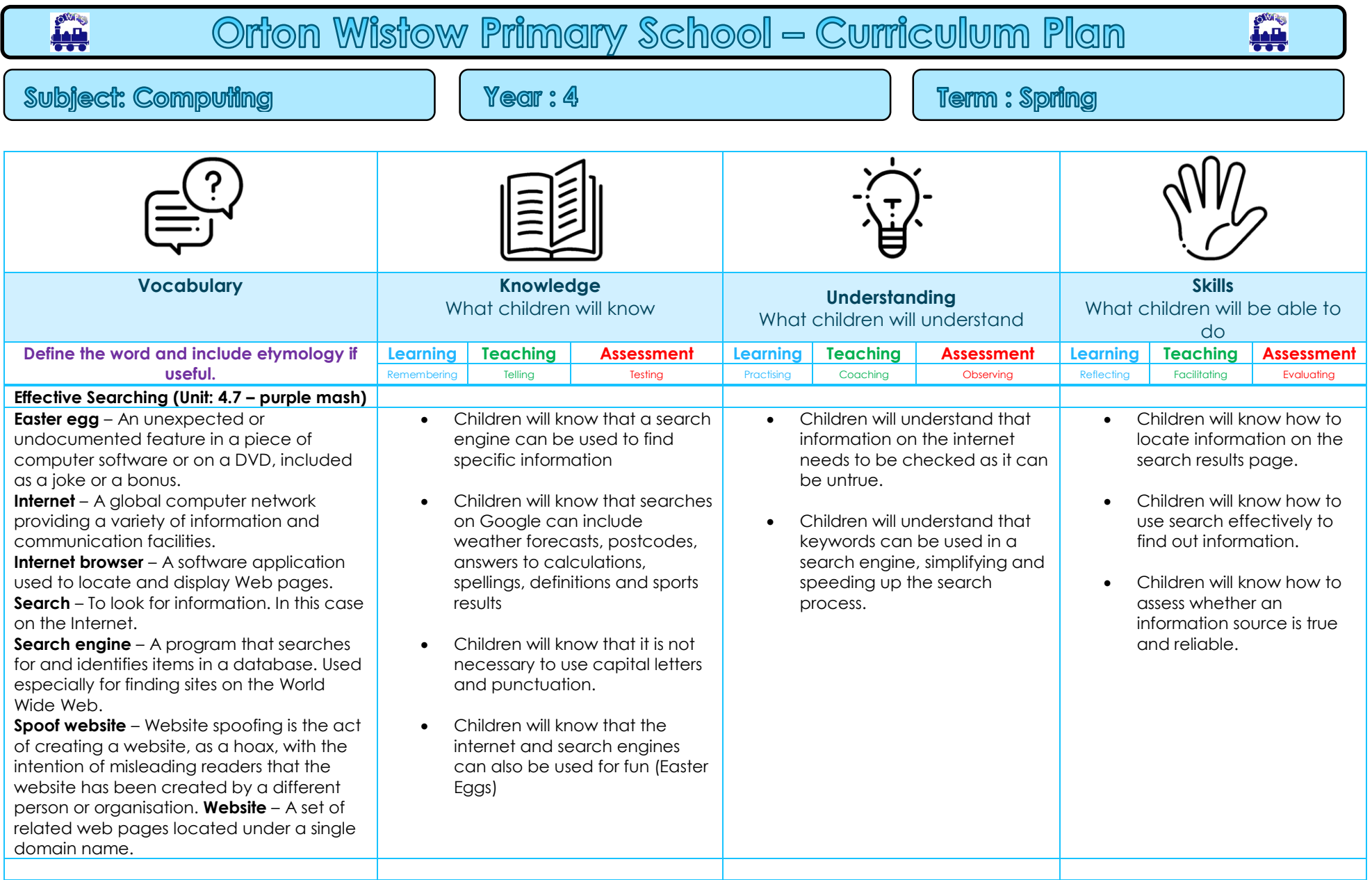

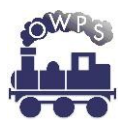

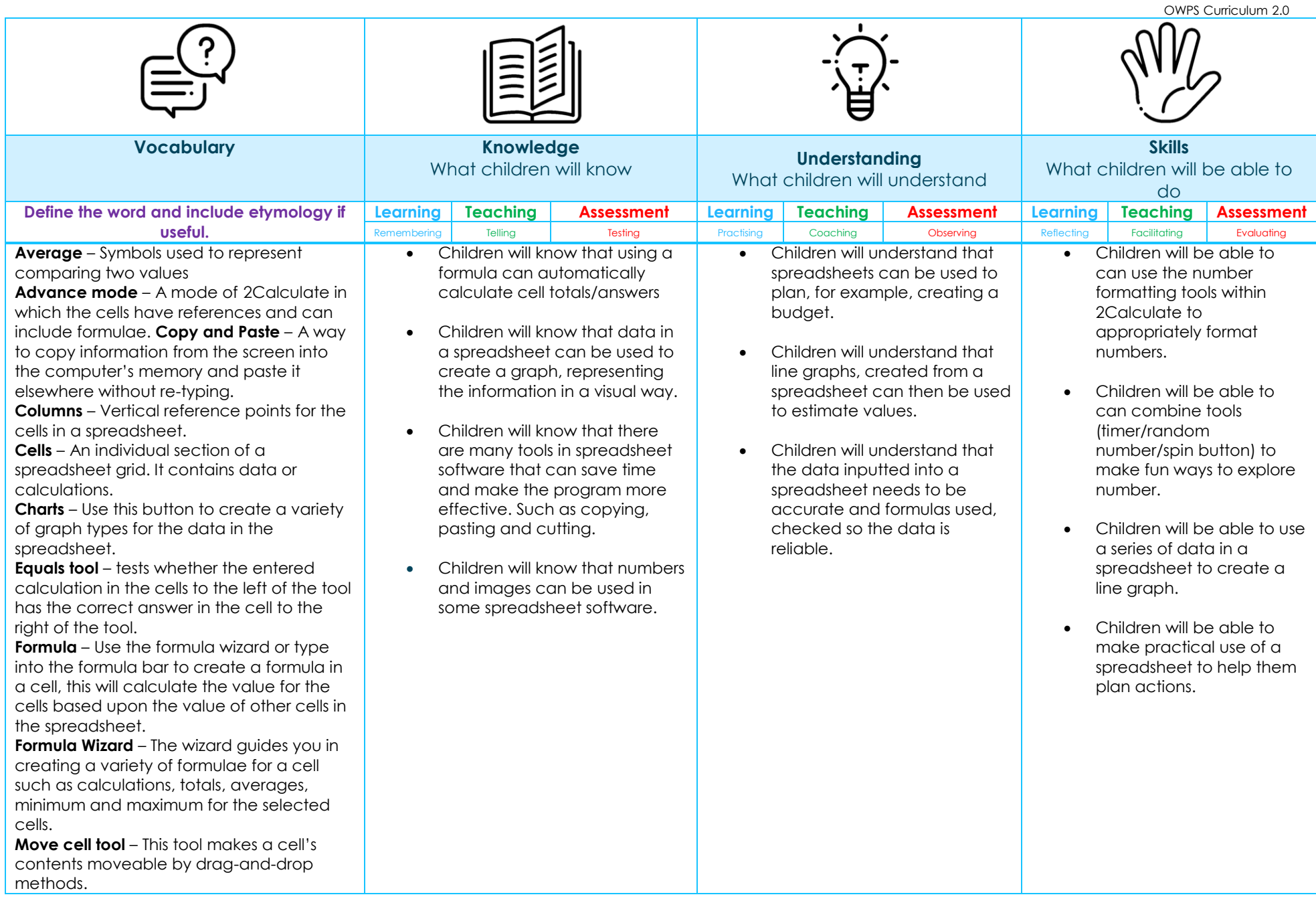

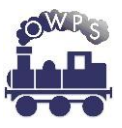

OWPS Curriculum 2.0

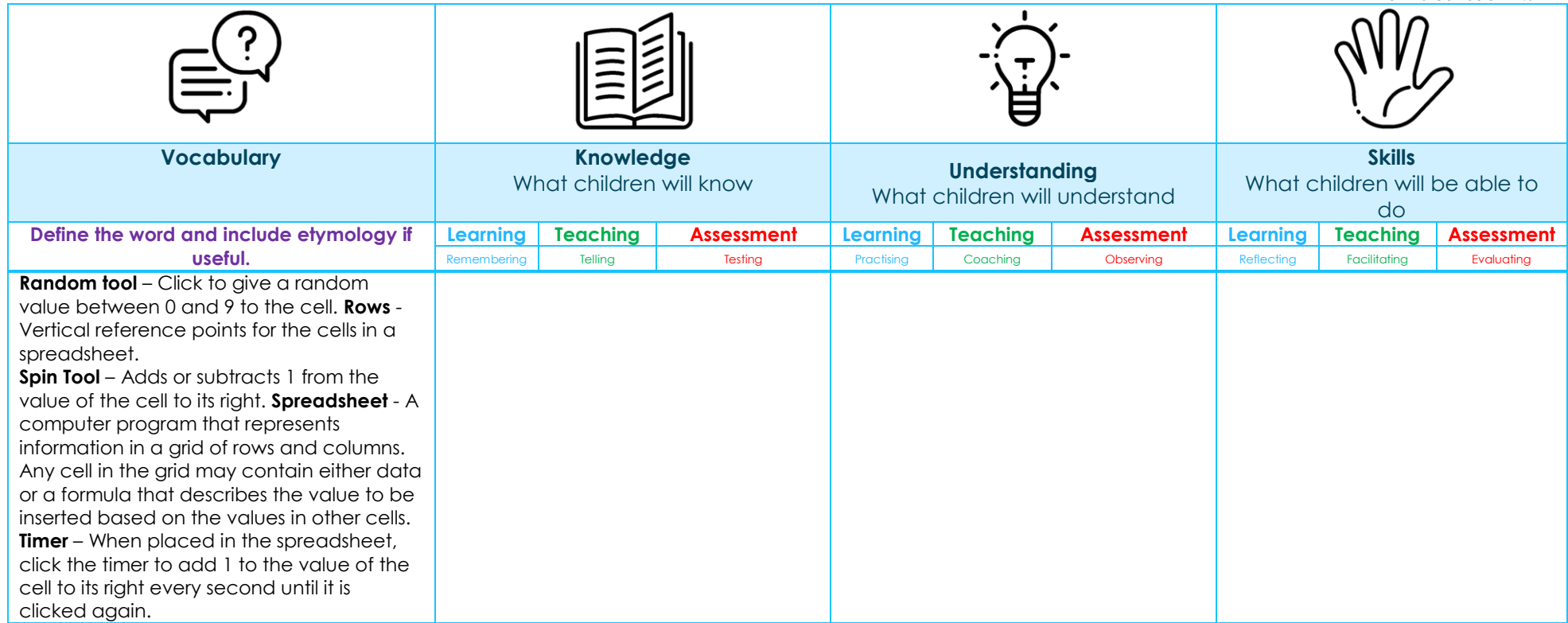